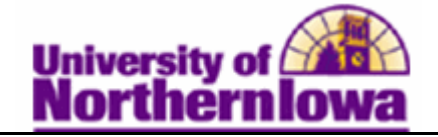

## **Creating Student Refunds with an Extra Amount**

**Purpose:** Use the **Refund with Extra Amount** page to create a refund for more than the refundable balance or in the absence of a refundable balance.

The following instructions describe how to create a refund with an extra amount for an individual student.

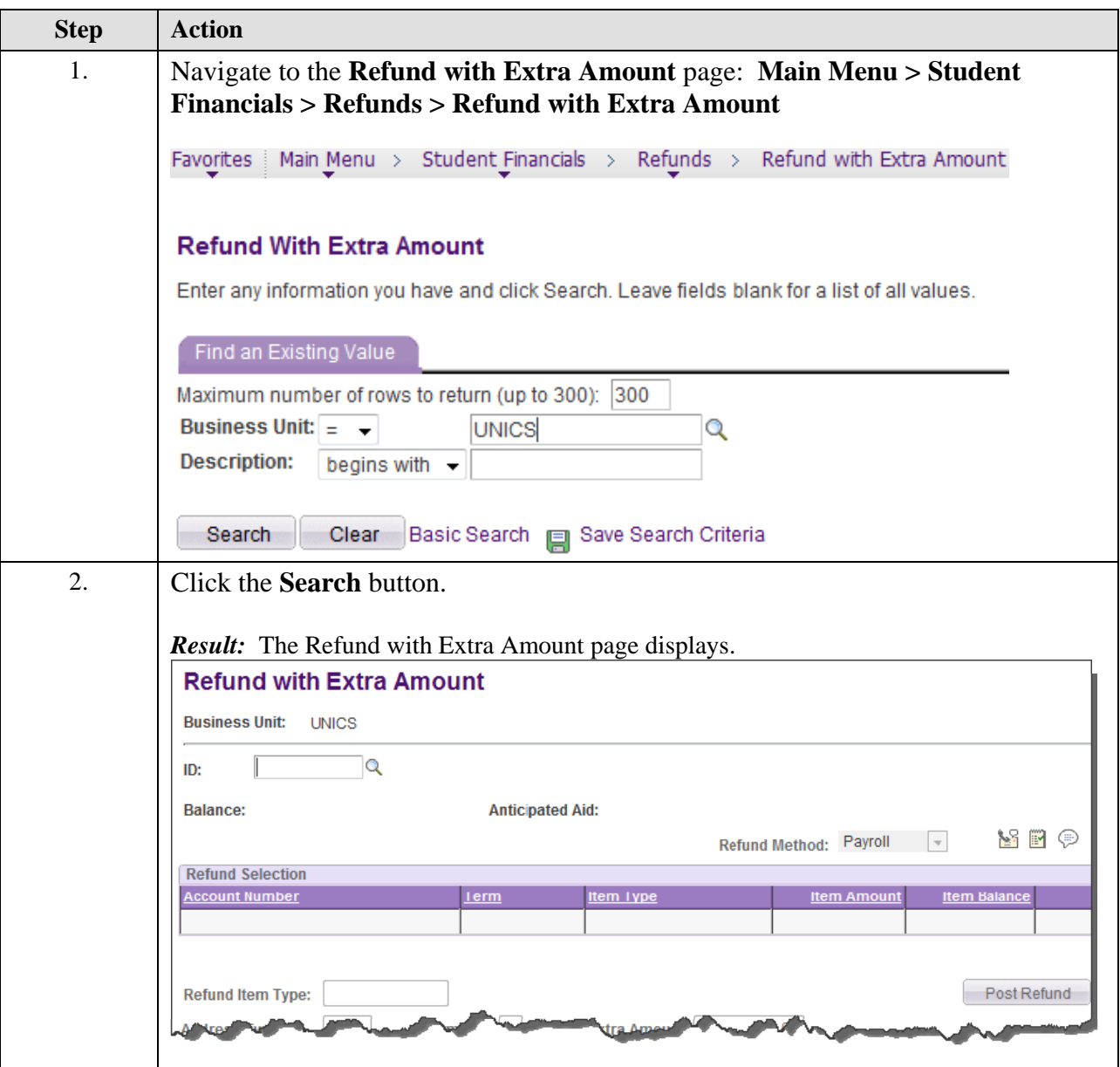

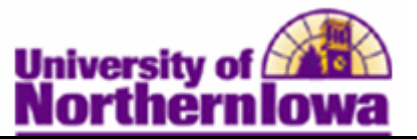

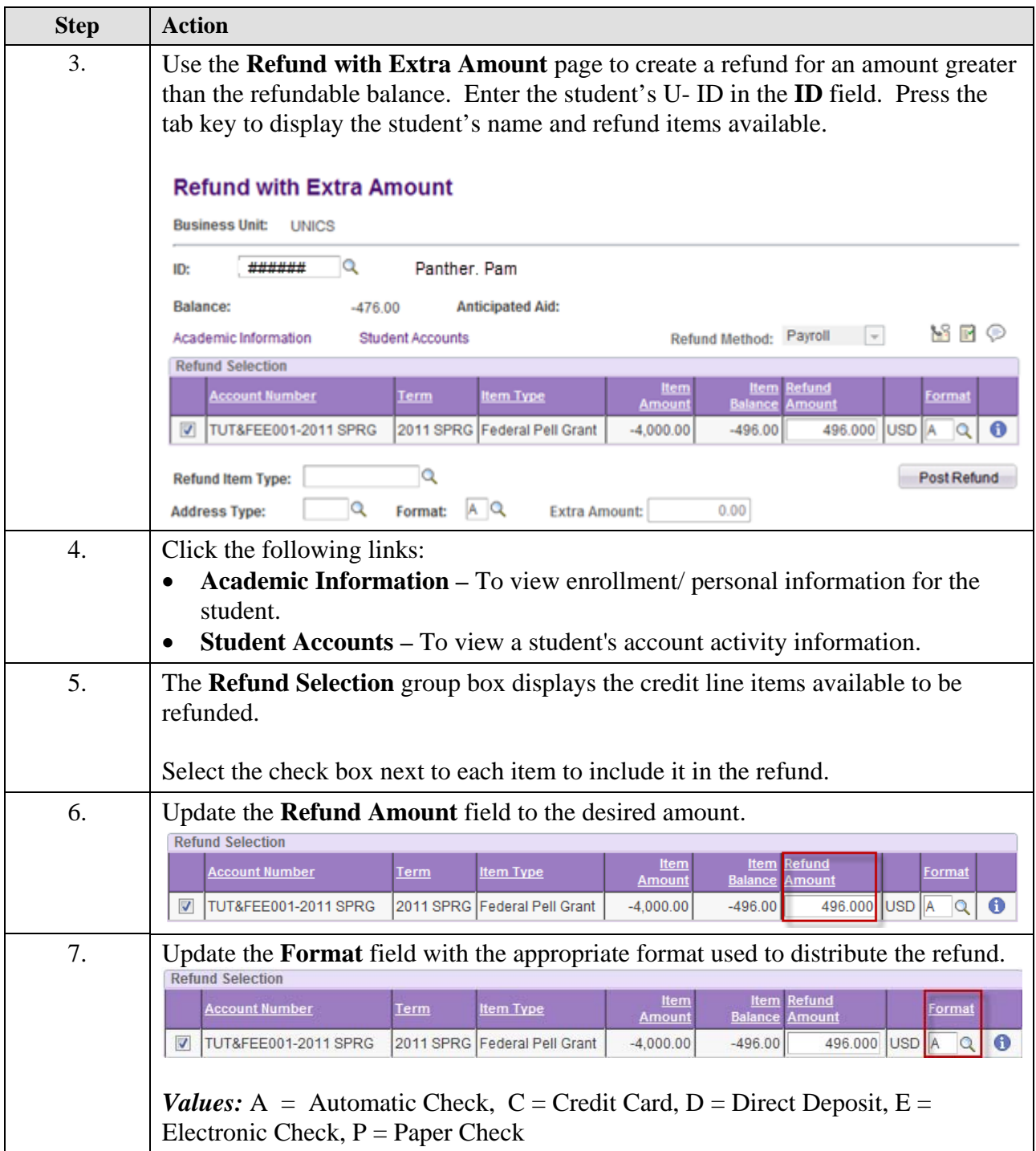

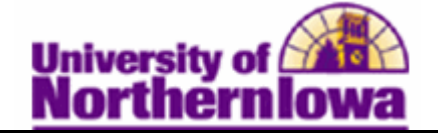

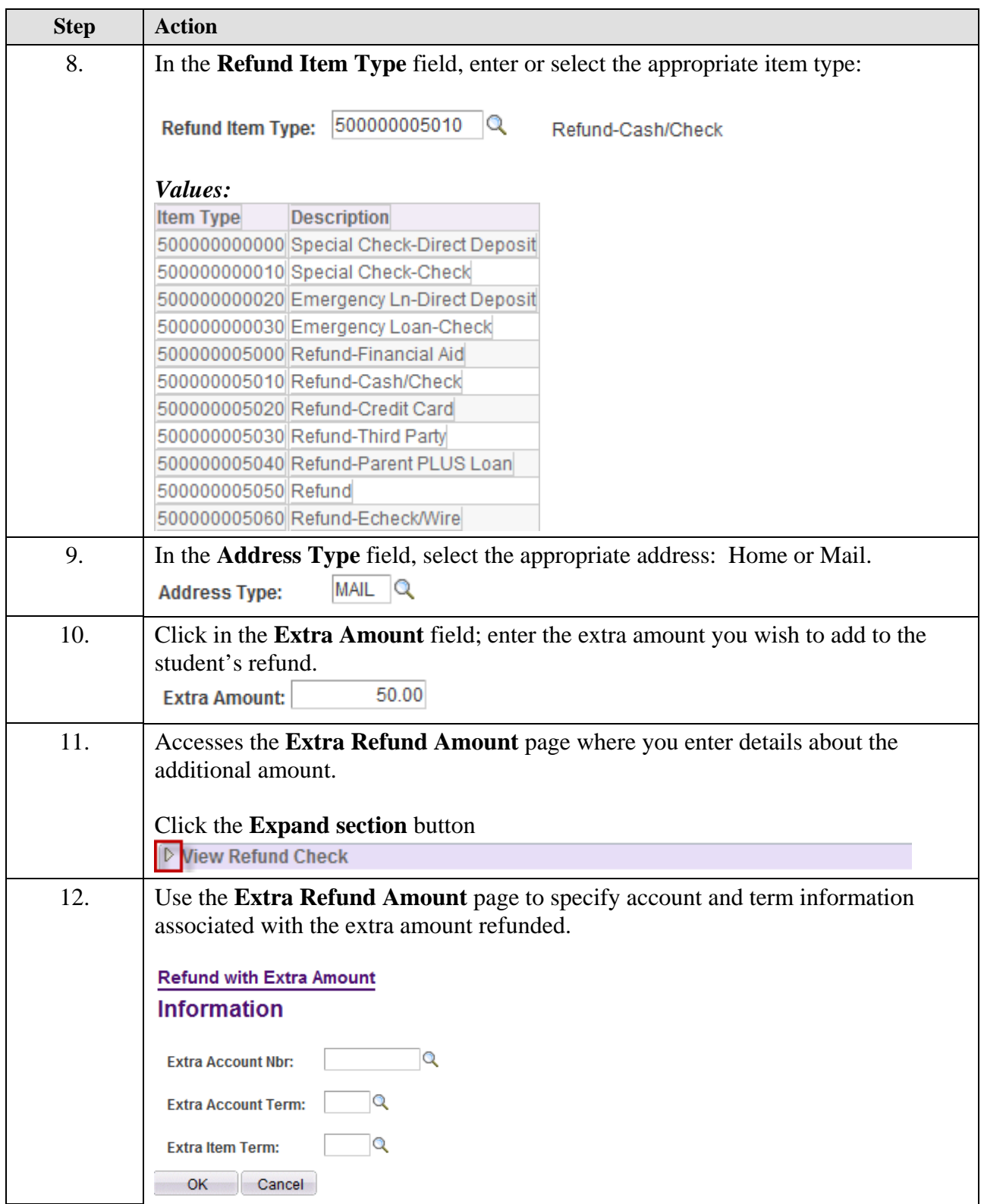

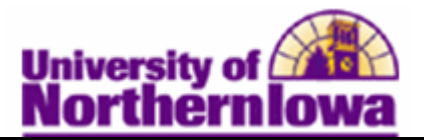

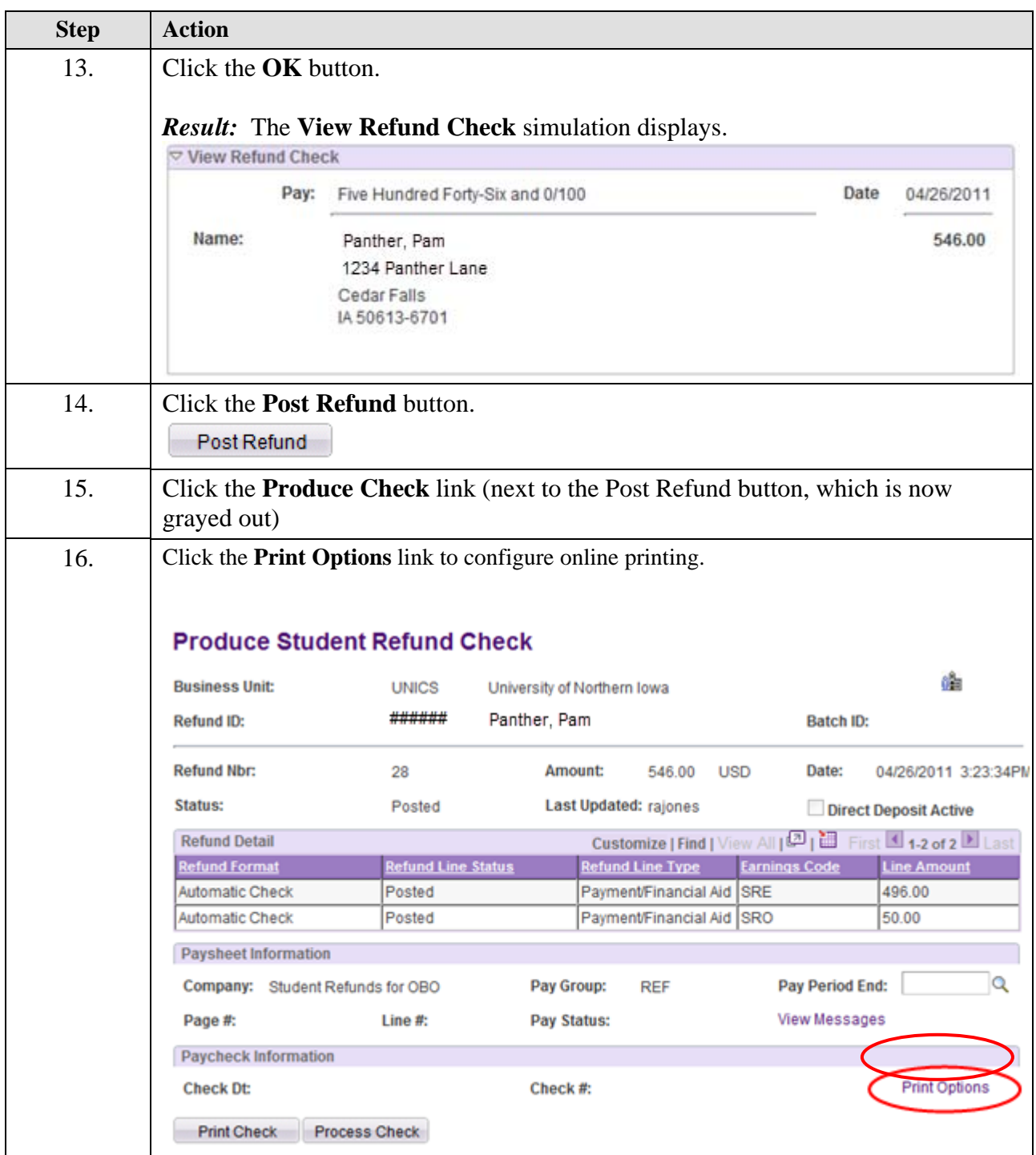

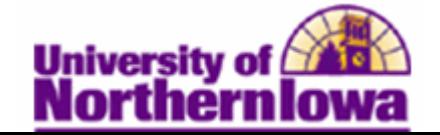

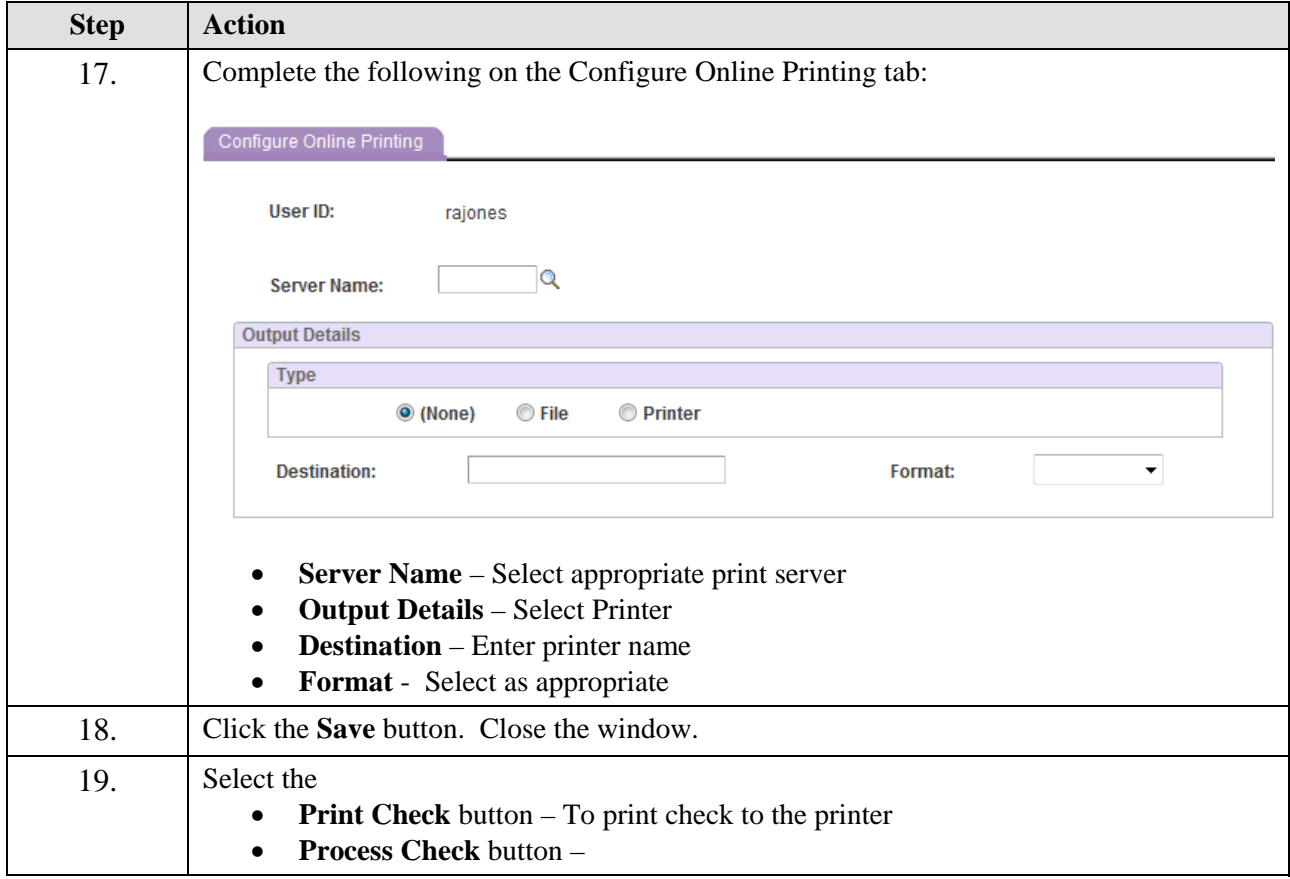